## **Electronic Media II Spring 2005 Basic Panning in Max/MSP**

1. The patch below pans a 261 hz sine wave through the control of float number boxes patched to  $\ast_{\sim}$  signal multiplier objects.

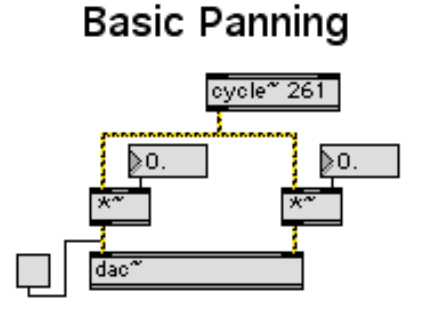

2. The patch below uses the following sets of pan control: float number boxes, sliders, dials, horizontal sliders vertical sliders, as shown below.

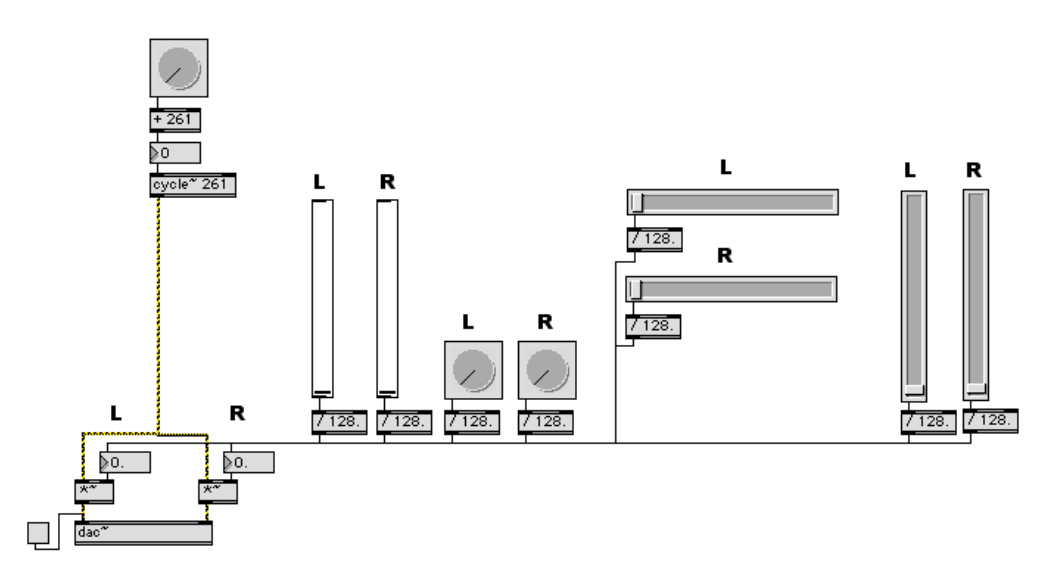

## **Manual Frequency Control and Panning**

Note that the output of the these sliders and dial has been divided by 128 so that the float number box attached to the  $*\sim$  signal multiplier object gives a range of 0 –0.99. Note also that the frequency of the cycle~ object is the range  $261-(128 * 261)$ .

3. The patch below uses line~ patched to the  $*$  object box to automatie the pan process.

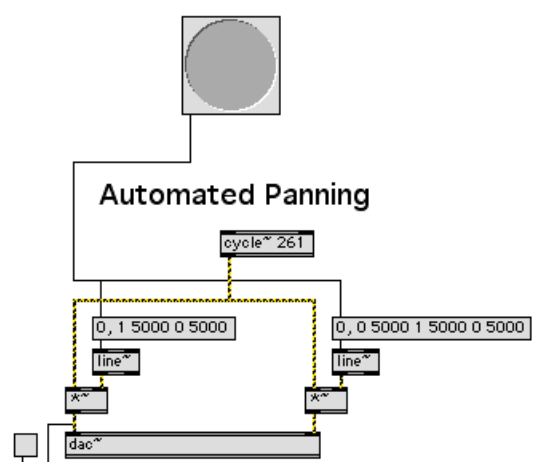

- a) Message Box A starts at amplitude 0, increases to amplitude 1 over 2000 milliseconds (ms), then decreases to 0 over 2000 ms.
- b) Message Box A starts at amplitude 0, increases to amplitude 0.2 over 2000 ms, then decreases to 0 over 2000 ms.
- c) Message Box C starts at amplitude 0, increases to amplitude 1 over 10000 ms, then decreases to 0 over 10000 ms.
- d) Message Box D starts at amplitude 0, increases to amplitude 1 over 30 ms, then decreases to 0 over 7000 ms.
- e) Message Box E starts at amplitude 0, increases to amplitude 1 over 7000 ms, then decreases to 0 over 30 ms.
- f) Message Box F starts at amplitude 0, increases to amplitude 1 over 20 ms, decreases to 0.3 over 200 ms, then decreases to 0 over 3000 ms.
- g) Message Box G starts at amplitude 0, increases to amplitude 1 over 20 ms, decreases to 0.3 over 200 ms, decreases to 001 over 3000 ms, increases to 1 over 2000 ms, then decreases to 0 over 30 ms.
- h) Message Box H starts at amplitude 0, increases to amplitude 1 over 1000 ms, stays at 1 for 20000 ms, then decreases to 0 over 30 ms.